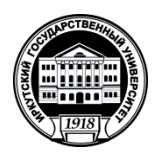

# **МИНИСТЕРСТВО НАУКИ И ВЫСШЕГО ОБРАЗОВАНИЯ РОССИЙСКОЙ ФЕДЕРАЦИИ**

федеральное государственное бюджетное образовательное учреждение высшего образования

# **«ИРКУТСКИЙ ГОСУДАРСТВЕННЫЙ УНИВЕРСИТЕТ»**

ФГБОУ ВО «ИГУ»

## **ИНСТИТУТ СОЦИАЛЬНЫХ НАУК**

**Кафедра культурологии и управления социальными процессами**

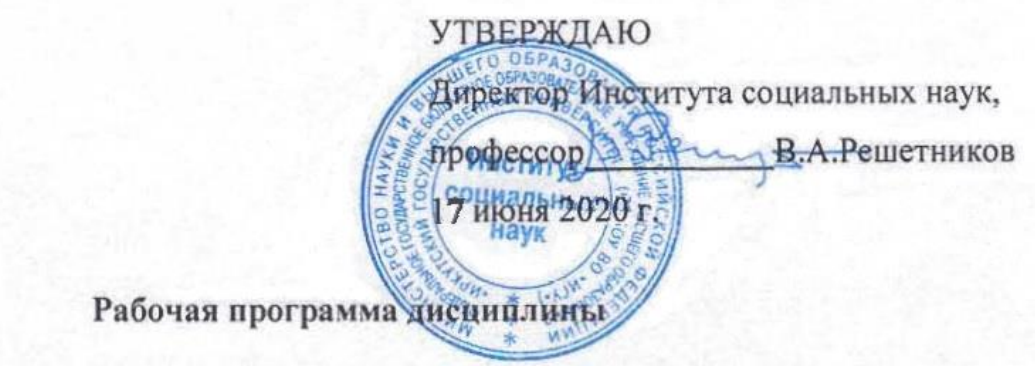

# **Б1.О.15 Информатика**

*(индекс дисциплины по учебному плану, наименование дисциплины)*

Направление подготовки: **51.03.03 Социально-культурная деятельность** *(код, наименование направления подготовки)*

Тип образовательной программы: **Прикладной бакалавриат**

Направленность (профиль): **Организация деятельности учреждений культуры** *(наименование профиля)*

Квалификация (степень) выпускника: **БАКАЛАВР**

Форма обучения: **Очная**

Согласовано с УМК Института социальных наук

Протокол № 2020 г.

Председатель УМК,  $\pi$ Т.И.Грабельных профессор

Рекомендовано кафедрой культурологии и управления социальными процессами

Протокол № 2020 г.

Заведующий кафедрой,

доцент Деревенко Н.В.Деренко

Иркутск 2020 г.

# Содержание

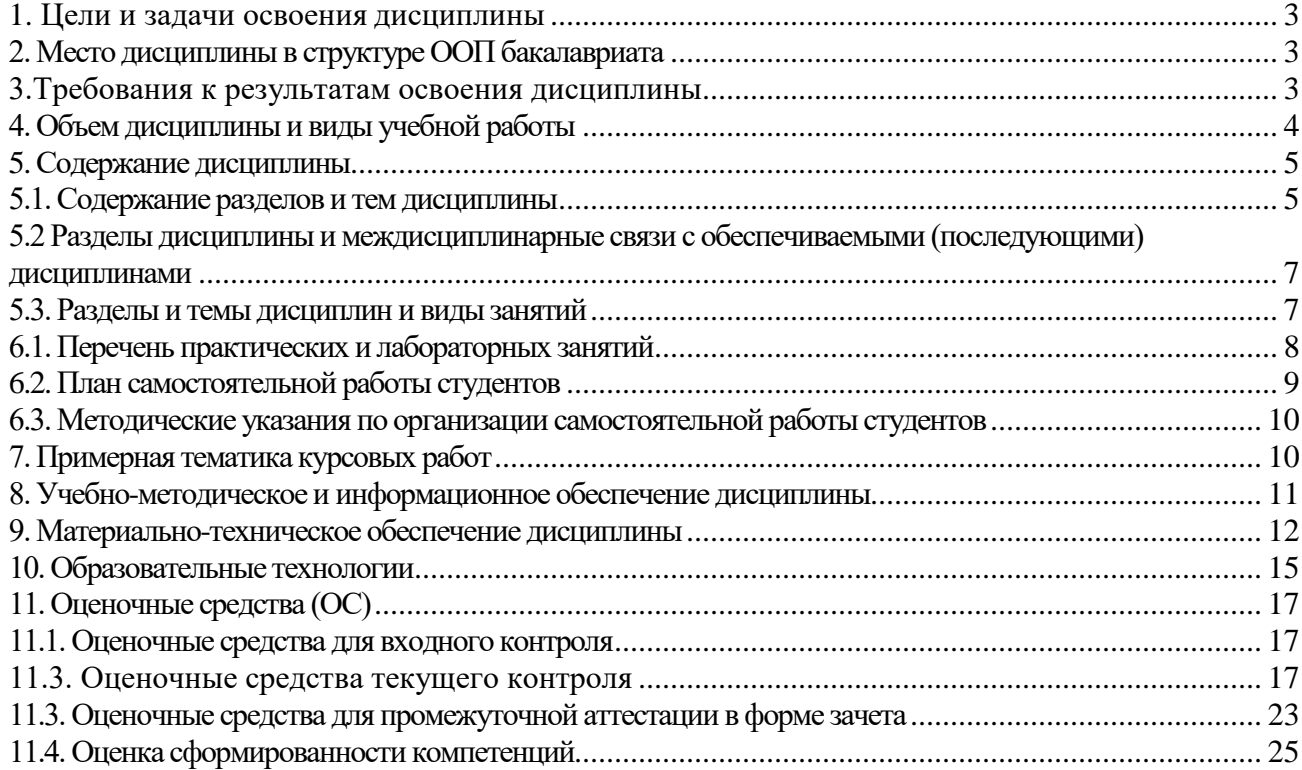

#### **1. Цели и задачи освоения дисциплины**

**Целями освоения дисциплины** «Информатика» являются:

- практическое овладение студентами методами поиска, обработки, передачи и хранения информации с помощью современной компьютерной техники;
- формирование информационного мировоззрения у студентов, подготовка к деятельности в информационном обществе;
- формирование навыков автоформализации процедурных профессиональных знаний в соответствующей области с помощью ЭВМ.

**Задачи дисциплины** состоят в том, чтобы обучить студентов решать практические вопросы, позволяющие свободно комбинировать программы, работающие с текстом, графикой, видео и звуком, выбирать и использовать нужные медиа и выражать результаты своей научной работы на этом языке, актуальном для культуры информационного общества. В числе приоритетных задач курса – овладение студентами технологиями моделирования управленческих ситуаций, методами принятия решений при помощи прикладных компьютерных программ и ресурсов информационно-телекоммуникационной сети «Интернет».

#### **2. Место дисциплины в структуре ООП бакалавриата**

Дисциплина «Информатика» входит в обязательную часть блока дисциплин образовательной программы прикладного бакалавриата по направлению подготовки 51.03.03 Социально-культурная деятельность**,** направленность (профиль) Организация деятельности учреждений культуры. Эта дисциплина преподается на основе знаний компьютерных технологий, полученных студентами в средней школе. Последующие дисциплины, для которых освоение данной дисциплины необходимо: Технологические основы социально-культурной деятельности; Рекламные технологии в социально-культурной сфере; Экономика; Организация и управление системой учреждений культуры в регионе; Инновационные технологии менеджмента культуры; Государственное и муниципальное управление; Основы предпринимательской деятельности в социально-культурной сфере; Продюсирование в сфере культуры; Управление персоналом в социально-культурной организации.

Она предполагает формирование у студентов навыков свободной ориентации в области программного обеспечения, поиска информационных ресурсов, использования и освоение новых средств коммуникации. Освоение курса содействует выработке у студентов умения грамотно использовать компьютерную технику для адекватного и адресного представления результатов своих исследований.

#### **3.Требования к результатам освоения дисциплины**

Процесс изучения дисциплины направлен на формирование следующих компетенций обучающегося:

**УК-1** Способен осуществлять поиск, критический анализ и синтез информации, применять системный подход для решения поставленных задач**;**

**УК-2** Способен определять круг задач в рамках поставленной цели и выбирать оптимальные способы их решения, исходя из действующих правовых норм, имеющихся ресурсов и ограничений;

**ОПК-2** Способен решать стандартные задачи профессиональной деятельности с применением информационно-коммуникационных технологий и с учетом основных требований информационной безопасности.

В результате освоения дисциплины обучающиеся должны: **знать:**

- основы информационной культуры и информатики, законы и методы накопления, передачи и обработки информации с помощью компьютера;
- информационные ресурсы менеджмента;
- базовые понятия информатики;
- общие принципы работы компьютеров;

## **уметь:**

- использовать стандартные средства операционной системы Windows, пакет программ MS Office;
- применять программные средства архивации, резервного копирования и защиты данных компьютера;
- систематизировать и обобщать информацию
- использовать компьютерные технологии для обработки управленческой и социологической информации;
- применять компьютерную технику для решения прикладных задач менеджмента;

 применять инновационный опыт зарубежных специалистов в области менеджмента; **владеть:**

- навыками поиска, сбора, хранения, анализа, преобразования и передачи данных с использованием сетевых компьютерных технологий;
- современными методами сбора и обработки информации;
- навыками содержательной интерпретации и графической визуализации данных
- методами обеспечения информационных и методических услуг;
- технологиями информатизации и методического обеспечения управленческого процесса.

## **4. Объем дисциплины и виды учебной работы**

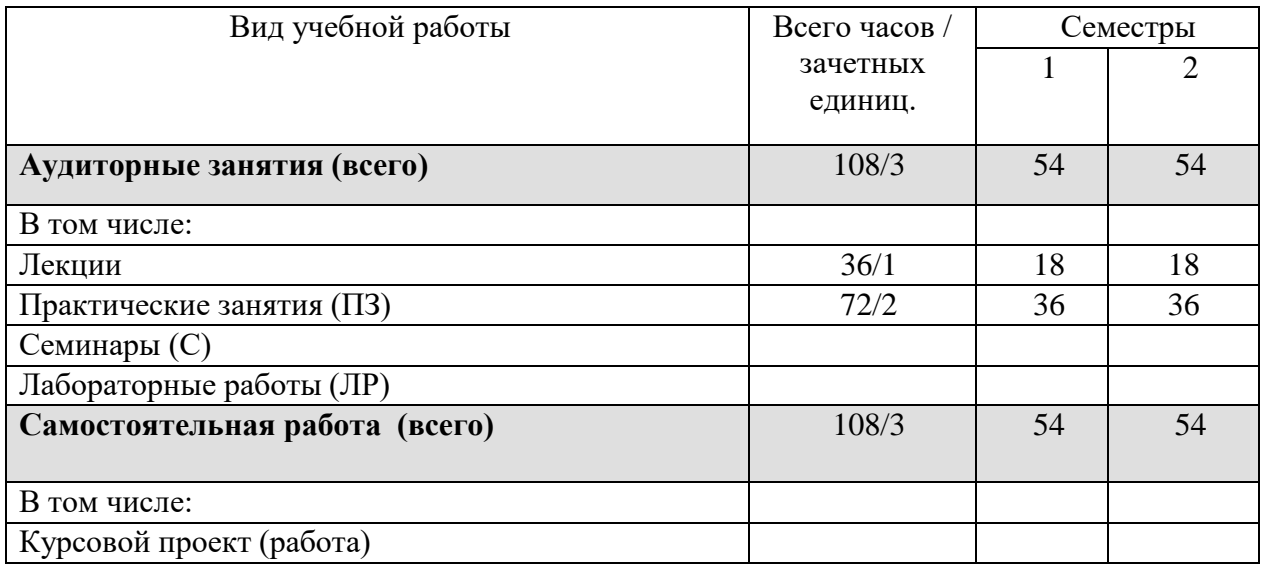

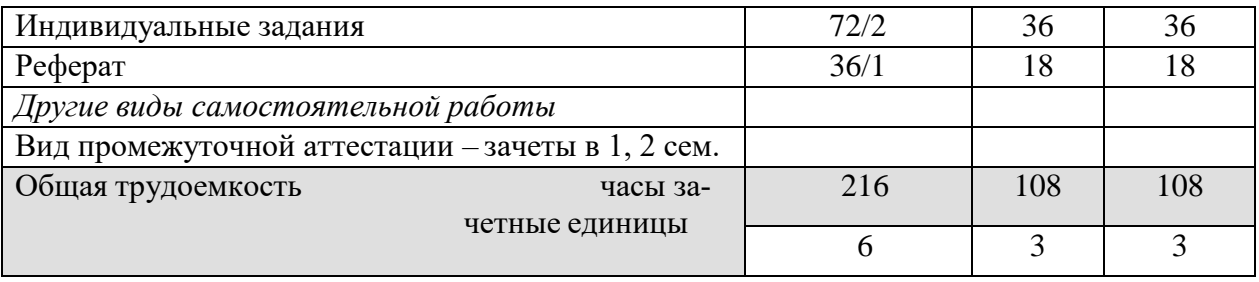

#### 5. Содержание дисциплины

#### 5.1. Содержание разделов и тем дисциплины

Лекционные занятия

Тема 1. Переход к информационному обществу.

Понятие информационного общества. Информатизация общества. Информационный потенциал общества. Информационная культура общества. Информатика - предмет и задачи.

Тема 2. Измерение и представление информации.

Информация и ее свойства. Классификация и кодирование информации.

Единицы измерения информации. Системы счисления.

Тема 3. Состояние и тенденции развития ЭВМ.

История развития ЭВМ. Классификация ЭВМ. Большие ЭВМ. Малые ЭВМ. Персональный компьютер (ПК). Супер ЭВМ. Серверы. Переносные компьютеры. Тенденции развития вычислительных систем.

Тема 4. Техническая база современного персонального компьютера.

Архитектура персонального компьютера. Принцип Джона фон Неймана.

Физические и логические принципы работы ЭВМ. Булева алгебра.

Основные блоки ПК и их назначение. Микропроцессоры. Запоминающие устройства ПК: оперативная память, кэш-память, BIOS, жесткий диск, гибкие диски, компакт-диски -CD, DVD, BD, Flesh - память.

Основные внешние устройства ПК. Мониторы. Принтеры. Манипуляторы.

Мультимедийные устройства.

Тема 5. Классификация программного обеспечения компьютера.

Классификация программных продуктов. Состояние и тенденции развития программного обеспечения. Программные продукты и их основные характеристики.

Системное программное обеспечение. Базовое ПО: операционная система (ОС). Назначение и структура ОС. Понятие файла. Способы обращения к файлу. Сервисное ПО: утилиты, программы - архиваторы, антивирусные программы и т. д.

Операционные среды – Windows, Unix, Linux.

Прикладные программные продукты. Пакеты прикладных программ. Интегрированные пакеты. Microsoft Office (Microsoft Word, Excel, PowerPoint, Microsoft Access, Publisher и т.д.). СУБД.

Системы программирования. Создание программных продуктов. Программирование. Языки программирования. Подпрограммы. Библиотечные подпрограммы.

Тема 6. Компьютерные сети.

Коммуникационная среда и передача данных. Архитектура компьютерных сетей. Локальные сети. Глобальная сеть Internet. Система WWW. Программы-браузеры. Информационно-поисковые системы. Организация поиска информации. Расширенный поиск.

Практические занятия

1. Элементарные навыки работы с операционной системой WINDOWS.

Рабочий стол. Запуск программ. Основные приемы работы с окнами. Способы переключения между программами. Завершение работы программ. Размещение ярлыка на Рабочем столе. Настройка клавиатуры. Настройка мыши.

2. Работа с текстовым редактором WORD.

Рабочее окно редактора WORD. Панели инструментов, их регулировка. Ввод и редактирование текста. Способы передвижения по тексту. Режимы отображения документа. Сохранение документа на диске и загрузка его в редактор WORD. Способы выделения текста Отображение непечатаемых символов. Удаление строки между абзацами. Копирование удаление и перемещение фрагментов текста. Вставка / удаление текста. Буфер обмена. Отмена и повторение изменений. Форматирование текста. Перенос слов. Проверка орфографии. Табуляция. Поля страницы. Создание колонтитула. Установка нумерации страниц. Режим "замена" и "вставка", режим Автозамена. Печать документа. Создание таблиц. Рисование. Внедрение объектов. Настройки редактора WORD.

3. Программа «Проводник»

Запуск программы Проводник. Окно программы (меню, панель инструментов, строка состояния, две части окна, изменение размеров левой и правой части). Перемещение по папкам (знаки + и - ). Просмотр содержимого папок, открытие папок в левой и правой частях окна. Создание папки. Создание ярлыка

Копирование, перемещение, удаление файлов (корзина, восстановление удаленного файла). Переименование файлов, папок. Выделение группы файлов. Запуск/открытие файла/программы. Свойства файлов, папок.

Копирование файлов на DVD. Просмотр содержимого DVD.

4. Microsoft Internet Explorer

Запуск Internet Explorer. Просмотр Web-сайта (Ввод адреса). Панель инструментов. Перемещение по гиперссылкам. Открытие ссылки в новом окне. Найти текст на web-странице. Печать web-страницы. Сохранение web-страницы (4 варианта). Избранное. Журнал.

Поиск информации в сети. Поисковые системы. Создание и использование электронного ящика.

5. Microsoft Power Point – программа презентаций.

Запуск Power Point. Использование Мастера автосодержания. Содержимое окна презентации. Просмотр содержимого презентации. Изменение текста в панели Структура. Изменение и добавление текста в панели Слайд. Способы представления содержимого презентации (вид Слайд, Сортировщик Слайдов, Показ Слайдов). Сохранение презентации. Создание анимации. Настройка показа слайдов. Звуковое сопровождение слайдов. Подготовка презентации по данной теме.

6. Microsoft Publisher – программа для создания публикаций.

Создание домашних публикаций – открытки, плакаты, афиши, календари и т.д.

7. Microsoft Excel – электронные таблицы.

Строки, столбцы, ячейки. Рабочий лист, книга. Добавление и удаление листов. Перемещение по книгам и листам. Содержимое ячеек, формат ячеек. Автозаполнение. Ввод текста, ввод чисел. Выделение столбцов, строк, блоков таблицы. Операции со строками, столбцами, блоками: копирование, заполнение, удаление, очистка. Абсолютная, относительная и смешанная адресации ячеек и блоков. Ввод формул. Построение диаграмм и графиков. Фильтрация.

8. Microsoft Access – базы данных.

Знакомство с базами данных. Ввод и редактирование данных. Создание новой базы данных. Фильтрация данных.

9. CorelDraw – векторный графический редактор.

Внешний вид и органы управления. Рисование фигур – прямоугольник, эллипс, многоугольники. Рисование линий. Заливка и обводка. Операции с объектами. Спецэффекты.

10. Adobe Photoshop – графический редактор.

Внешний вид и органы управления. Инструменты. Слои. Коррекция фотографий. Создание надписей.

11. Windows Movie Maker – программа видеомонтажа.

#### **5.2 Разделы дисциплины и междисциплинарные связи с обеспечиваемыми (последующими) дисциплинами**

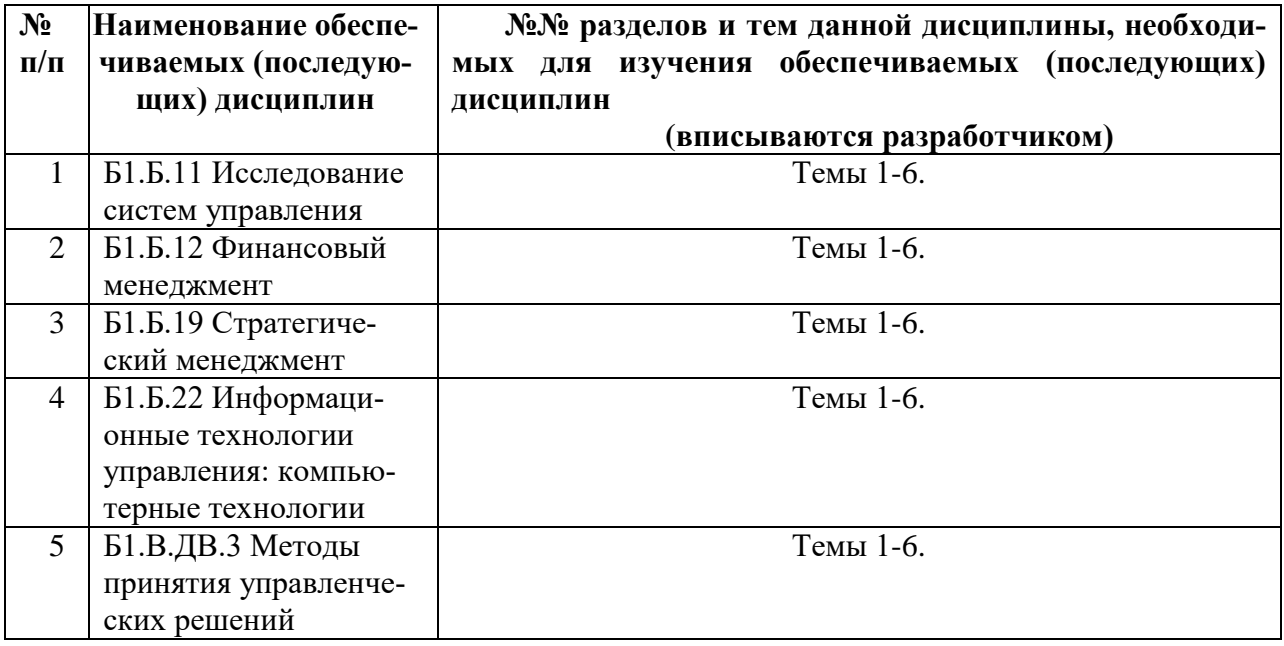

## **5.3. Разделы и темы дисциплин и виды занятий**

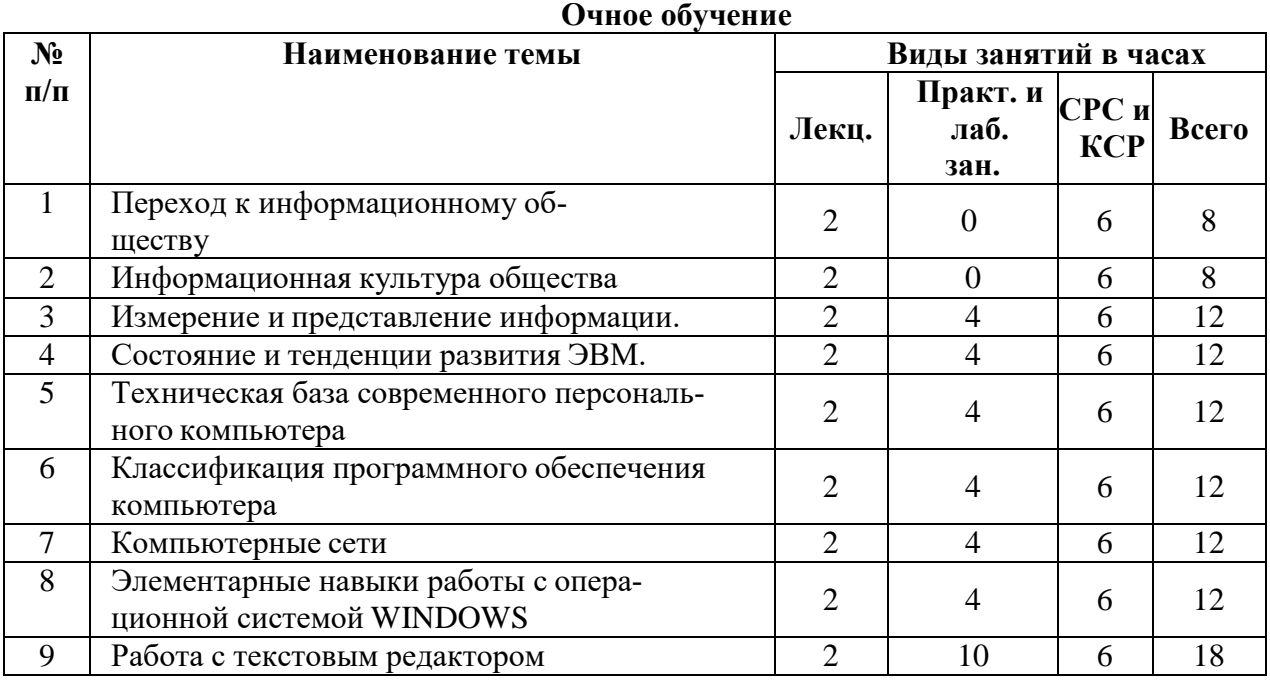

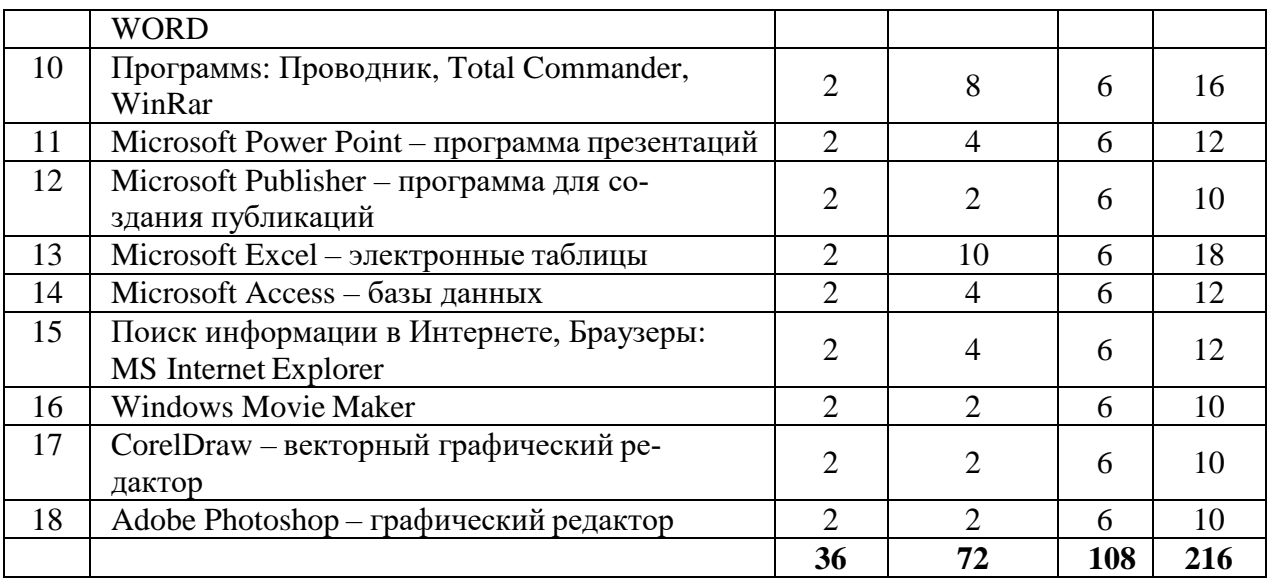

**6. Перечень и планы семинарских, практических занятий, лабораторных работ, план самостоятельной работы студентов, методические указания по организации самостоятельной работы студентов**

# **6.1. Перечень практических и лабораторных занятий**

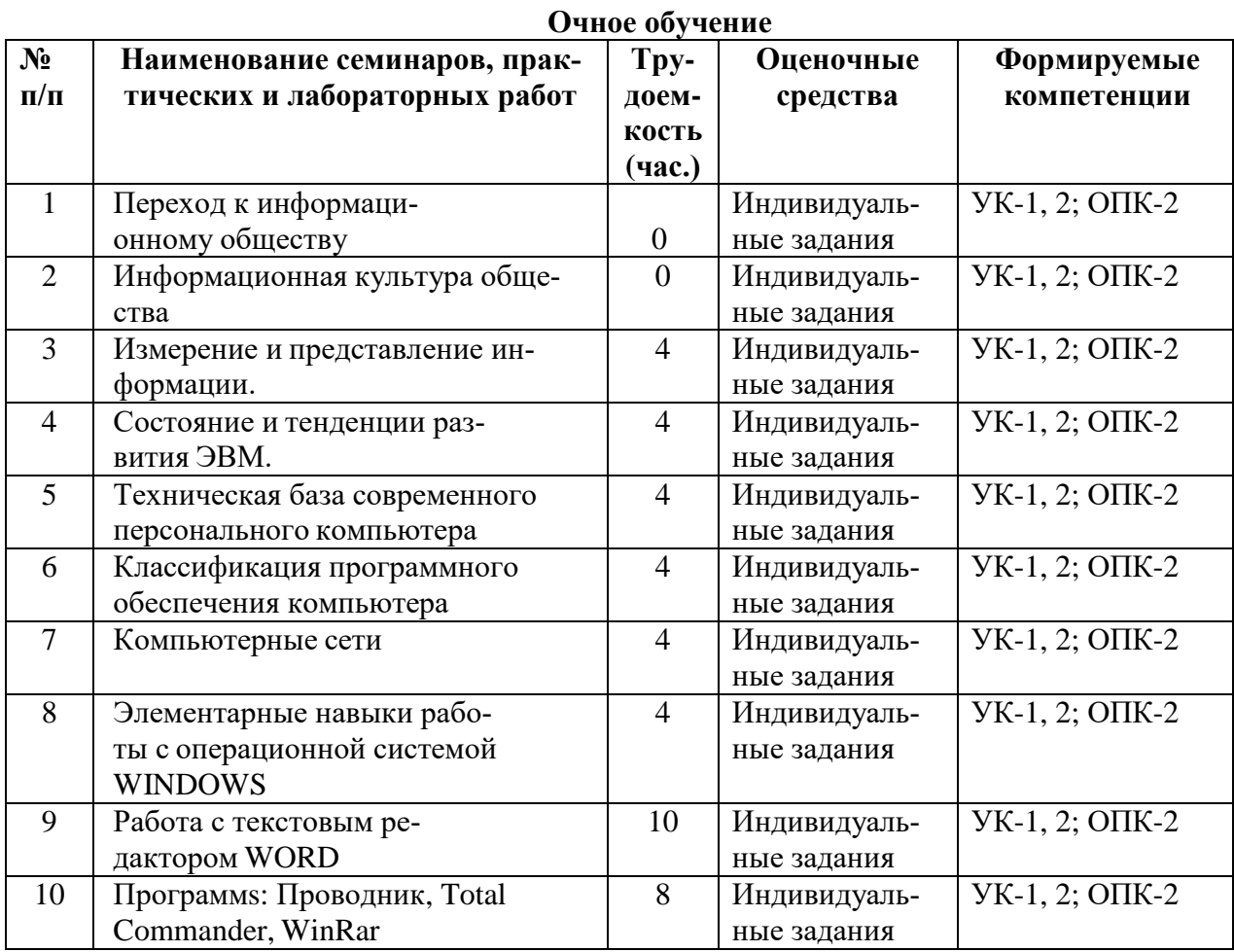

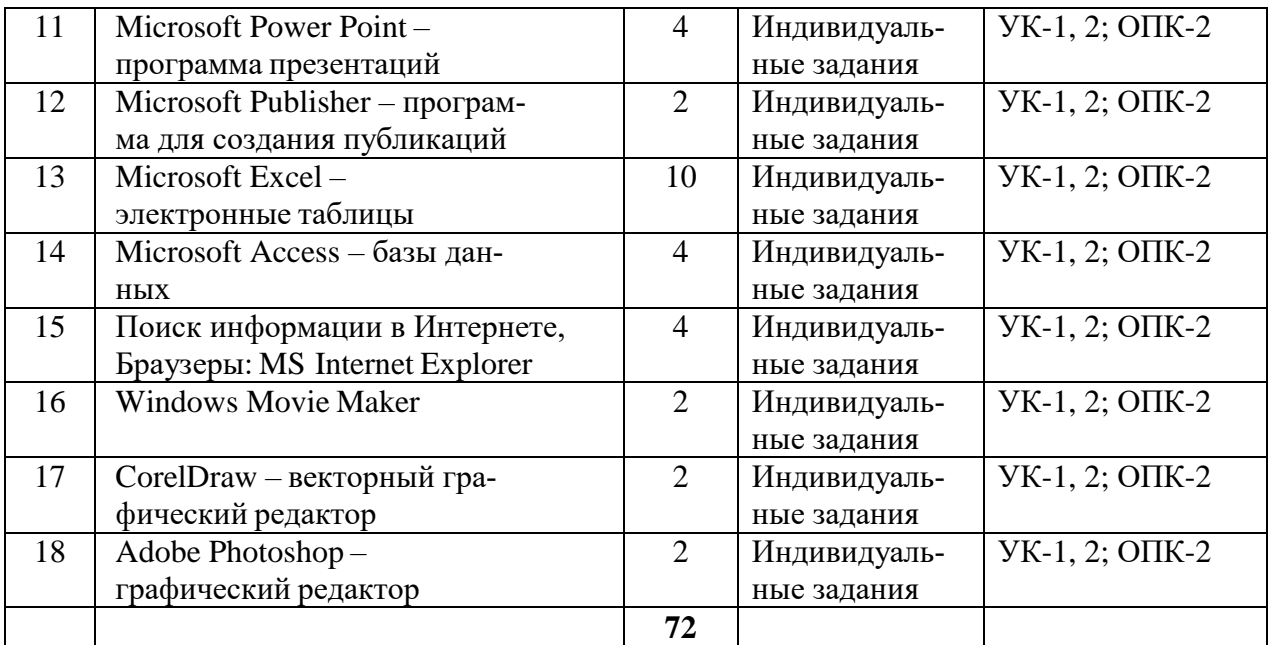

# 6.2. План самостоятельной работы студентов

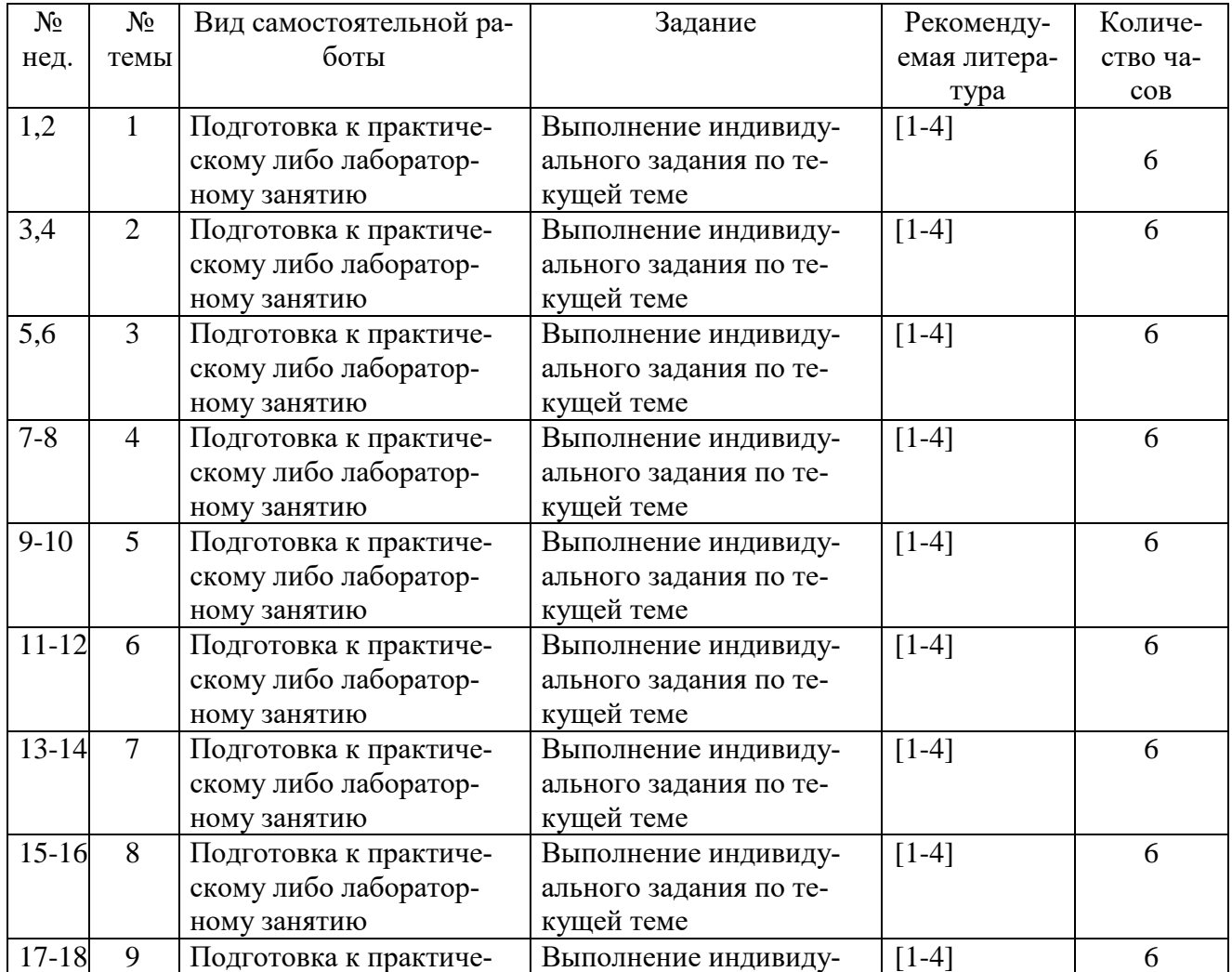

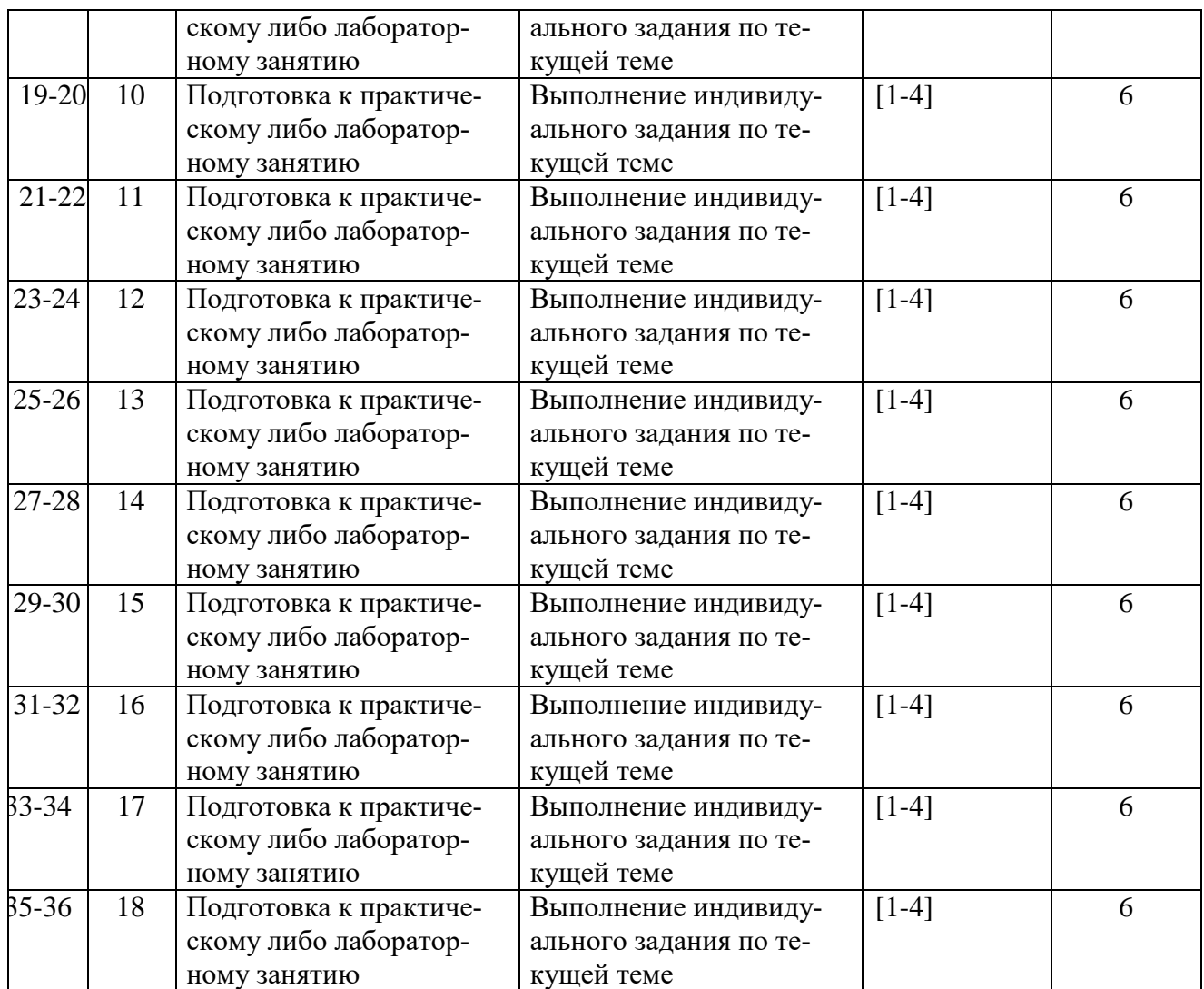

#### **6.3. Методические указания по организации самостоятельной работы студентов**

Самостоятельная работа заключается:

- в самостоятельной подготовке студента к лекции – чтение конспекта предыдущей лекции. Это помогает лучше понять материал новой лекции, опираясь на предшествующие знания;

- в подготовке к практическим занятиям по основным и дополнительным источникам литературы;

- в выполнении домашних заданий;

- в самостоятельном изучении отдельных тем или вопросов по учебникам или учебным пособиям;

- в выполнении контрольных мероприятий по дисциплине;

- в подготовке рефератов и стендовых докладов.

#### **7. Примерная тематика курсовых работ**

Курсовая работа не предусмотрена учебным планом.

## **8. Учебно-методическое и информационное обеспечение дисциплины**

*а) основная литература:*

- **1.** [Михеева Елена Викторовна.](http://ellib.library.isu.ru/cgi-bin/irbis32r_11/cgiirbis_32.exe?LNG=&Z21ID=&I21DBN=IRCAT_PRINT&P21DBN=IRCAT&S21STN=1&S21REF=&S21FMT=fullw_print&C21COM=S&S21CNR=&S21P01=0&S21P02=1&S21P03=A=&S21STR=%D0%9C%D0%B8%D1%85%D0%B5%D0%B5%D0%B2%D0%B0%2C%20%D0%95%D0%BB%D0%B5%D0%BD%D0%B0%20%D0%92%D0%B8%D0%BA%D1%82%D0%BE%D1%80%D0%BE%D0%B2%D0%BD%D0%B0) Информационные технологии в профессиональной деятельности: учеб. пособие / Е. В. Михеева. - М. : Проспект, 2015. - 448 с. - ISBN 978- 5-392-17383-9 (Экз-ры: нф А642093; соцфак 33 экз.)
- **2.** Зубрий, А.А. Основы информационной культуры [Электронный ресурс]: учебнометодическое пособие / А.А. Зубрий, Д.В. Ильинец, О.И. Константинова [и др.]. — Электрон. дан. — СПб. : ИЭО САУ (Институт электронного обучения Санкт-Петербургского академического университета), 2012. — 246 с. — Режим доступа: [http://e.lanbook.com/books/element.php?pl1\\_id=](http://e.lanbook.com/books/element.php?pl1_id)64044 — Загл. с экрана.
- **3.** Нестеров, С. А. Информационная безопасность : учебник и практикум для академического бакалавриата / С. А. Нестеров. — М. : Издательство Юрайт, 2017. — 321 с. — (Университеты России). — ISBN 978-5-534-00258-4. — Режим доступа: ЭБС ЮРАЙТ –httpsHYPERLINK "https://www.biblio-online.ru/book/836C32FD-678E-4B11- 8BFC-F16354A8AFC7":
- **4.** Информационные системы и технологии в экономике и управлении : учебник для академического бакалавриата / В. В. Трофимов [и др.] ; под ред. В. В. Трофимова. — 4-е изд., перераб. и доп. — М. : Издательство Юрайт, 2016. — 542 с. — (Бакалавр. Академический курс). — ISBN 978-5-9916-7318-1. . — Режим доступа: ЭБС ЮРАЙТ – <https://www.biblio-online.ru/book/3390A58C-BD53-4491-B887-D69476AE054F>
- **5.** б) дополнительная литература:
- **6.** Гасумова, Светлана Евгеньевна. Информационные технологии в социальной сфере: учеб. пособие / С. Е. Гасумова. - 3-е изд., перераб. и доп. - М.: Дашков и К', 2012. - 246 с. - ISBN 978-5-394-01049-1 (Экз-ры: нф А632975 ; соцфак 22 экз.))
- **7.** [Скворцов Лев Владимирович.](http://ellib.library.isu.ru/cgi-bin/irbis32r_11/cgiirbis_32.exe?LNG=&Z21ID=&I21DBN=IRCAT&P21DBN=IRCAT&S21STN=1&S21REF=1&S21FMT=fullwebr&C21COM=S&S21CNR=20&S21P01=0&S21P02=1&S21P03=A=&S21STR=%D0%A1%D0%BA%D0%B2%D0%BE%D1%80%D1%86%D0%BE%D0%B2%2C%20%D0%9B%D0%B5%D0%B2%20%D0%92%D0%BB%D0%B0%D0%B4%D0%B8%D0%BC%D0%B8%D1%80%D0%BE%D0%B2%D0%B8%D1%87) Информационная культура и цельное знание: научное издание / Л. В. Скворцов. - М.: Изд-во МБА, 2012. - 439 с. - ISBN 978-5-902445-40-1 (Экз-ры: нф А636523)

# *б) дополнительная литература:*

- **1.** Гасумова, Светлана Евгеньевна. Информационные технологии в социальной сфере: учеб. пособие / С. Е. Гасумова. - 3-е изд., перераб. и доп. - М.: Дашков и К', 2012. - 246 с. - ISBN 978-5-394-01049-1 (Экз-ры: нф А632975 ; соцфак 22 экз.))
- **2.** [Скворцов Лев Владимирович.](http://ellib.library.isu.ru/cgi-bin/irbis32r_11/cgiirbis_32.exe?LNG=&Z21ID=&I21DBN=IRCAT&P21DBN=IRCAT&S21STN=1&S21REF=1&S21FMT=fullwebr&C21COM=S&S21CNR=20&S21P01=0&S21P02=1&S21P03=A=&S21STR=%D0%A1%D0%BA%D0%B2%D0%BE%D1%80%D1%86%D0%BE%D0%B2%2C%20%D0%9B%D0%B5%D0%B2%20%D0%92%D0%BB%D0%B0%D0%B4%D0%B8%D0%BC%D0%B8%D1%80%D0%BE%D0%B2%D0%B8%D1%87) Информационная культура и цельное знание: научное издание / Л. В. Скворцов. - М.: Изд-во МБА, 2012. - 439 с. - ISBN 978-5-902445-40-1 (Экз-ры: нф А636523)

# *в) программное обеспечение:*

DreamSpark Premium Electronic Software Delivery (3 years) Renewal; кол-во 4; Договор №03-016-14 от 30.10.2014 г.; 3 года;

Kaspersky Endpoint Security для бизнеса - Стандартный Russian Edition. 250-499 Node 1 year Educational Renewal License; кол-во 1800; Форус Контракт № 04-114-16 от 14 ноября 2016 г. KES Счет № РСЦЗ-000147 и АКТ от 23 ноября 2016 г. Лиц.№1B08161103014721370444; 1 год;

Office 365 профессиональный плюс для учащихся (Организация: ФГБОУ ВО ИГУ Административные службы Домен: irkstateuni.onmicrosoft.com ); кол-во 15000; Номер заказа: 36dde53d-7cdb-4cad-a87f-29b2a19c463e от 07.06.2016 г.; 1 год; программа, обеспечивающая воспроизведение видео VLC Player.

*г) базы данных, информационно-справочные и поисковые системы:*

- $\bullet$  [http://buratino.isu.ru](http://buratino.isu.ru/) электронный образовательный портал ИГУ.
- $\bullet$  [http://ellib.library.isu.ru](http://ellib.library.isu.ru/) электронная библиотека ИГУ.

В соответствии с п. 7.1.2. ФГОС ВО каждый обучающийся в течение всего периода обучения обеспечен индивидуальным неограниченным доступом к электроннобиблиотечным системам:

## **ЭБС «Издательство Лань» (адрес доступа: http://e.lanbook.com):**

– Контракт № 144 от 10.11.2017 с ООО «Издательство Лань»; Акт № 897 от 14.11 2017; Срок действия до 13.11.2018; Цена контракта: 454 774,56 руб.; Количество пользователей: круглосуточный доступ неограниченному числу пользователей из любой точки сети Интернет; Характеристика: пополняемые новинками в течение года коллекции «Математика», «Физика» «Информатика» изд-ва «Лань» (428 назв.), не пополняемые коллекции: «Биология», «Химия» изд-ва «Бином. Лаборатория знаний» (75 назв.), политематическая (60 назв.):

– Информационное письмо от 13.09.2013 от ООО «Издательство Лань»; Срок действия: бессрочный;

Количество пользователей: круглосуточный доступ неограниченному числу пользователей из любой точки сети Интернет; Характеристика: Пополняемые коллекции «Филология/Литературоведение» – 1738 книг, «Социально-гуманитарные науки» – 1459 книг, «Право. Юридические науки» – 101 книга, «Психология. Педагогика» – 60 книг, «Экономика. Менеджмент» – 58 книг, «Искусствоведение» – 60 книг,

«География» – 163 книги, «Художественная литература» – 19 168 книг.

– Информационное письмо № 128 от 09.10.2017от ООО «Издательство Лань»; Срок действия: бессрочный;

Количество пользователей: круглосуточный доступ неограниченному числу пользователей из любой точки сети Интернет; Характеристика: доступ к 600 научным журналам, с общим количеством статей более 200 000, классическая литература по следующим отраслям знаний: «География» – 408 книг, «Искусствоведение» – 188 книг, «Право и Юридические науки» – 693 книга, «Психология. Педагогика» – 161 книга, «Социально-

гуманитарные науки» – 1112 книг, «Экономика. Менеджмент» – 116 книг, «Языкознание и литературоведение» – 2028 книг, «Художественная литература» – 27 479 книг.

## **ЭБС ЭЧЗ «Библиотех» (адрес доступа: https://isu.bibliotech.ru):**

– Государственный контракт № 019 от 22.02.2011 с ООО «Библиотех»; Срок действия: бессрочный; Лицензионное соглашение № 31 от 22.02.2011; Цена контракта: 390000 руб.; Количество пользователей: круглосуточный доступ неограниченному числу пользователей из любой точки сети Интернет; Характеристика: программный модуль для реализации работы ЭБС; Наполнение «ЭЧЗ Библиотех» – приобретаемыми электронными версиями книг (ЭВК) и трудами ученых ИГУ; Реквизиты контрактов на приобретение и размещение ЭВК в ЭБС «ЭЧЗ Библиотех»:

ООО «Библиотех». Гос. Контракт № 022 от 28.02.2011 – 647 назв.;

ООО «Библиотех». Гос. Контракт № 04-1 от 31.05.2011 – 90 назв.;

ООО «Библиотех». Гос. Контракт № 06/11 от 22.07.2011 – 14 назв.;

ООО «ТД Юрайт». Контракт № 09/11 от 10. 10.2011– 22 назв.;

ООО «ТД Юрайт». Контракт № 9925 от 22.11.2011 – 2 назв.;

ООО «Университетская книга» Гос. Контракт № 01/12 от 20.01.2012 – 4 назв.;

ООО ОИЦ «Академия». Гос. Контракт № 06/12 от 10.05.2012 – 7 назв.;

ООО «ТД Юрайт. Гос. Контракт № 12/12 от 25.06.2012 – 24 назв.;

ООО «Книжный логистический центр». Гос. Контракт № 20/12 от 29.10.2012 – 13 назв.;

ООО «Книжный логистический центр». Гос. Контракт № 24/12 от 30.10.2012 – 12 назв.;

ООО ОИЦ «Академия». Гос. Контракт № 25/12 от 06.11.2012 – 7 назв.;

ООО «Издательский Дом КДУ». Гос. Контракт № 06/13 от 18.04.2013 – 8 назв.;

ООО «Издательский центр Юрайт». Гос. Контракт № 12/13 от 04.06.13 – 16 назв.;

ООО «Издательский центр Юрайт». Договор без № от 05.08.2013 – 3 назв.;

ООО ОИЦ «Академия». Гос. контракт № 21/13 от 27.08.2013 – 23 назв.;

ООО «Библиотех». Гос. Контракт № 37/13 от 13.11.2013 – 21 назв.;

ООО «Кнорус». Контракт № 06/14 от 04.03.2014 – 5 назв.;

ООО «Университетская книга». Контракт № 9 от 26.05.14 – 6 назв.;

ООО «Библиотех». Контракт № 21 от 20.06.2014 – 4 назв.;

ООО «ИЦ Юрайт». Контракт № 47 от 08.09.2014 – 10 назв.;

ООО «НИЦ ИНФРА-М». Контракт № 107 от 18.11.2014 – 13 назв.;

ООО «ИЦ Юрайт». Контракт № 109 от 20.11.2014 – 5 назв.;

ООО «ИЦ ЮРАЙТ-Восток» № 39 от 03.06.2015 – 5 назв.;

ООО «Издательство КноРус» № 40 от 02.06.2015 – 5 назв.;

ООО ОИЦ «Академия» № 22 от 14.04. 2015 – 16 назв.;

ООО «Издательство КноРус» № 88 от 01.09.2015 – 1 назв.

**ЭБС «Айбукс.ру/ibooks.ru» (адрес доступа: http://ibooks.ru):**

– Контракт № 145 от 10.11.2017 с ООО «Айбукс»; Акт № 68 от 14.11.2017; Срок действия до 13.11.2018;

Цена контракта: 218 150,00 руб.; Количество пользователей: круглосуточный доступ неограниченному числу пользователей из любой точки сети Интернет; Характеристика: электронные версии печатных изданий по различным дисциплинам учебного процесса – 166 назв.;

– Контракт № 11-08/15к/87 от 10.09.15 с ООО «Айбукс»; Акт № 104 от 11.09.2015; Срок действия до 10.09.2020; Цена контракта: 5 000 руб.; Количество пользователей: круглосуточный доступ неограниченному числу пользователей из любой точки сети Интернет; Характеристика: электронная версия печатного издания – 1 экз.;

– Контракт №17-03/15К/19 от 30.03. 2015 с ООО «Айбукс»; Акт № 60 от 01.04.2015; Срок действия до 31.03.2020; Цена контракта: 5 000 руб.; Количество пользователей: круглосуточный доступ неограниченному числу пользователей из любой точки сети Интернет; Характеристика: электронная версия печатного издания – 1 назв.;

– Договор № 25-03/15К от 07.04.2015 с ООО «Айбукс»; Акт № 61 от 07.04.2015; Срок действия до 06.04.2018; Цена контракта: 15 000 руб.; Количество пользователей: круглосуточный доступ неограниченному числу пользователей из любой точки сети Интернет; Характеристика: 6 электронных изданий по экономике;

– Договор № 29/02-16К от 13.04.2016 с ООО «Айбукс»; Акт № 36 от 25.02.2016; Срок действия до 13.04.2018; Цена контракта: 6 400,00 руб.; Количество пользователей: круглосуточный доступ неограниченному числу пользователей из любой точки сети Интернет; Характеристика: 3 электронных издания по менеджменту.

# **Электронная библиотека «Академия» (адрес доступа: http://academia-moscow.ru):**

– Контракт № 94 от 01.10.2015 с ОИЦ «Академия»; Акт от 05.10.2015; Срок действия до 04.10. 2018; Дополнительные соглашения к Контракту № 94 от 01.10.2015; от 19.10.2015; Акт от 20.10.2015; Срок действия до 19.10.2018 г.; Цена контракта: 84 515,80 руб.; Количество пользователей: круглосуточный доступ пользователей из любой точки сети Интернет; Характеристика: электронные версии печатных изданий по различным дисциплинам учебного процесса – 30 назв.

# **Электронно-библиотечная система «ЭБС Юрайт» (адрес доступа: http://biblioonline.ru):**

– Контракт № 125 от 11.10.2017 с ООО «Электронное издательство Юрайт»; Срок действия до 11.10.2018;

Цена контракта: 426 000,00 руб.; Количество пользователей: круглосуточный доступ из любой точки сети Интернет, количество единовременных доступов согласно приложения к Контракту; Характеристика: электронные версии печатных изданий по различным отраслям знаний, свыше 4 тыс. назв.;

– Договор № 2993 от 05.06.2017 с ООО «Электронное издательство Юрайт»; Срок действия до 05.07.2018; Цена договора: 11 550,00 руб.; Количество пользователей: круглосуточный доступ из любой точки сети Интернет неограниченному количеству пользователей; Характеристика: электронные версии печатных изданий по юридическим наукам, всего 7 назв.

Электронно-библиотечные системы содержат издания по всем изучаемым дисциплинам, и сформированной по согласованию с правообладателем учебной и учебнометодической литературой. Электронно-библиотечная система обеспечивает возможность индивидуального доступа для каждого обучающегося из любой точки, в которой имеется доступ к сети Интернет как на территории ФГБОУ ВО «ИГУ», так и вне ее. При этом, одновременно имеют индивидуальный доступ к такой системе 100,0% обучающихся (*в соответствии с п. 7.3.3 ФГОС ВО одновременный доступ могут иметь не менее 25% обучающихся по программе).*

Для обучающихся обеспечен доступ (удаленный доступ) к следующим современным профессиональным базам данных, информационным справочным и поисковым системам:

## **Научная электронная библиотека «ELIBRARY.RU» (адрес доступа: http://elibrary.ru):**

– Контракт № 133 от 31.10.2017 с ООО «РУНЭБ»; Акт от 01.11.2017; Срок действия до 31.12. 2018; Цена контракта: 534 074,80 руб.; Количество пользователей: доступ в локальной сети вуза; Характеристика: полные тексты статей из журналов по подписке – 75 наим., доступ к архивам в течение 11 лет, полные тексты статей из журналов свободного доступа.

## **БД ВИНИТИ РАН on-line (адрес доступа: http://www2.viniti.ru):**

– Договор № 241 от 11.11.2010 с ВИНИТИ РАН; Срок действия: до 01.01.2018; Цена контракта: 91500 руб.; Количество пользователей: доступ в локальной сети вуза по паролям; Характеристика: библиографическая информация по естественным, точным, техническим наукам по отечественным и зарубежным источникам.

# **Справочно-правовая система «Консультант Плюс» (адрес доступа: в локальной сети НБ ИГУ):**

– Договор о сотрудничестве от 25.09.2017; Срок действия – до расторжения сторонами; Количество пользователей: без ограничений; Характеристика: правовая БД – законодательство РФ, международное право, юридическая литература.

# **Справочно-правовая система «ГАРАНТ» (адрес доступа: в локальной сети НБ ИГУ):**

– Договор № Б/12 об информационно-правовом сотрудничестве между OOO «Гарант-Сервис Иркутск» и ФГБОУ ВПО «ИГУ» от 16.11.12; Регистрационный лист № 38-70035- 003593 от 21.11.12; Срок действия – до расторжения сторонами; Количество пользователей: без ограничений; Характеристика: правовая БД – законодательство РФ, международное право, юридическая литература.

#### **9. Материально-техническое обеспечение дисциплины**

Учебная аудитория для проведения занятий лекционного и семинарского типа, для проведения групповых и индивидуальных консультаций, текущего контроля и промежуточной аттестации на 46 рабочих мест, оборудованная специализированной учебной мебелью – столы, скамьи, меловая доска; оборудованием для презентации учебного материала: Проектор Epson EВ-Х72, экран настенный ScreenMedia Economy-P 200\*200cм М000008393, ноутбук 15.6"Samsung RV508, колонки).

Компьютерный класс (учебная аудитория) для проведения групповых и индивидуальных консультаций, текущего контроля и промежуточной аттестации, организации самостоятельной работы на 16 рабочих мест, оборудованная специализированной (учебной) мебелью (компьютерные столы, стулья, переносная доска); компьютерами (Системный блок Intel Original LGA775 Celeron E3300 (7 шт.), Системный блок Intel Core i3-2120 (10 шт.), Монитор 17"Samsyng 743N silver 5ms (2 шт.), Монитор LG Flatron W1942S (1 шт.), Монитор LG FLATRON E2242 (10 шт.), Монитор TFT 17 Samsung 710N (4 шт.) с неограниченным доступом к сети Интернет; набором демонстрационного оборудования для презентации учебного материала по дисциплине «Информатика: основы компьютерных знаний»: мобильный мультимедиа проектор Aser X1160PZ, ноутбук 15.6" Lenova B590, переносной экран, колонки; программа для создания и демонстрации презентаций иллюстраций и других материалов по указанной дисциплине

#### **10. Образовательные технологии**

При проведении лекционных и практических занятий по дисциплине, а также в рамках самостоятельной работы обучающихся используются активные и интерактивные формы обучения с учетом степени усвоения обучающимися материала.

Особенностями организации занятий с использованием форм и методов активного и интерактивного обучения являются:

самостоятельный поиск обучающимися путей и вариантов решения поставленной учебной задачи, проблемы (выбор одного из предложенных вариантов или нахождение собственного варианта и обоснование решения);

обучение работе в команде, проявлению терпимости к любой точке зрения, уважению права каждого на свободу слова;

всесторонний анализ конкретных практических примеров профессиональной деятельности, в которой обучающиеся выполняют различные ролевые функции;

постоянное поддержание преподавателем активного внутригруппового взаимодействия, снятие им напряженности во взаимоотношениях между участниками, нейтрализация конфликтного поведения отдельных обучающихся;

возможность выполнения на занятии одним из обучающихся функции лидера (руководителя), который инициирует и ориентирует обсуждение учебной проблемы;

интенсивное использование индивидуальных заданий в групповых занятиях;

активное использование технических учебных средств, в том числе таблиц, слайдов, фильмов, роликов, видеоклипов, видеотехники, с помощью которых иллюстрируется учебный материал.

При проведении лекции используются активные и интерактивные формы обучения:

проблемная лекция – аудиторное занятие, во время которого преподаватель ставит перед обучающимися проблемную задачу, представляет вводную информацию, ориентиры поиска решения и побуждает обучающихся к поискам решения, шаг за шагом подводя их к искомой цели;

лекция-дискуссия – аудиторное занятие, во время которого преподаватель использует ответы обучающихся на его вопросы и организует свободный обмен мнениями в интервалах между логическими разделами лекции и др.

При проведении практических занятий используются следующие активные и интерактивные формы:

обсуждение в группах – рассмотрение какого-либо вопроса, направленное на нахождение истины или достижение лучшего взаимопонимания в группе;

дискуссия – целенаправленное обсуждение конкретной проблемы, сопровождающееся обменом идеями, суждениями, мнениями;

проблемный семинар – аудиторное занятие, во время которого преподаватель ставит проблемный вопрос, требующий аргументированного и комплексного решения, и побуждает обучающихся к поискам решения проблемы, шаг за шагом подводя их к искомой цели;

дебаты – интерактивный метод, при котором обучающимся предлагается по заявленному суждению выдвигать аргументы «за» и «против», подтверждая свою позицию теоретическим и фактическим материалом. Для проведения занятия методом дебатов формируются команды, приводящие противоположные аргументы на заданную тему;

круглый стол – способ организации обсуждения проблемного вопроса, характеризующийся: обобщением идей и мнений относительно обсуждаемой проблемы, равноправием участников круглого стола, выражением мнения по поводу обсуждаемого вопроса, а не по поводу мнений других участников;

деловая игра – моделирование разнообразных условий профессиональной деятельности, воспроизведение реальных жизненных ситуаций в игровой форме;

ролевая игра – игровая деятельность, в процессе которой обучающиеся выступают в разных ролях. Ролевая игра позволяет отрабатывать тактику поведения, действий конкретного лица в смоделированных ситуациях;

тренинг – форма обучения, целью которого является развитие компетентности межличностного и профессионального поведения в общении. В процессе моделирования специально заданных ситуаций обучающиеся имеют возможность развить и закрепить необходимые знания и навыки, изменить свое отношение к собственному опыту и применяемым в работе подходам;

мозговой штурм – метод быстрого поиска решений, основанный на их генерации, проводимой группой, и отбора лучшего из решений. При этом может быть использован метод «дерево решений», предполагающий выбор оптимального варианта решения, действия путем оценки преимуществ и недостатков различных вариантов;

анализ конкретных ситуаций (кейс-метод) – изучение, анализ и принятие решений по ситуации, которая возникла в результате происшедших событий, реальных ситуаций или может возникнуть при определенных обстоятельствах в конкретной организации в тот или иной момент времени;

практикум – форма проведения занятий, в процессе которой обучающиеся под руководством преподавателя выполняют задания деятельностного характера (выполняют упражнения, решают задачи, связанные с будущей деятельностью), направленные на получение практических навыков и практическое усвоение основных положений учебной дисциплины.

Большинство практических занятий проходят в форме практикума.

В ходе указанных занятий в активной или интерактивной форме обучающиеся используют материалы заранее подготовленных эссе, рефератов, докладов, собственных экспериментов по решению управленческих задач эвристическими методами либо приемами, почерпнутыми из Интернета.

Особенностью организации обучения по дисциплине является активное использование портала электронного обучения Иркутского государственного университета «Буратино», на

котором еженедельно публикуются учебные материалы, задания и образцы их решения, статистика учебных результатов студентов.

## 11. Оценочные средства (ОС)

#### 11.1. Оценочные средства для входного контроля

Входное тестирование по дисциплине заключается в оценке степени владения обучающимися школьного курса информатики.

Так как изучение дисциплины предполагает постоянное использование систем дистанционного и электронного обучения университета, тестирование проводится в течение первой недели обучения через портал «Буратино» (http://buratino.isu.ru), на котором регистрируются все обучающиеся.

#### 11.2. Оценочные средства текущего контроля

Изучение дисциплины основано на постоянном текущем контроле знаний студентов. Предпочтение отдается письменным работам с включением в них тестовых вопросов по теории соответствующих тем. Итоговая оценка формируется по 100-балльной шкале. Она складывается из оценок отдельных работ и видов деятельности:

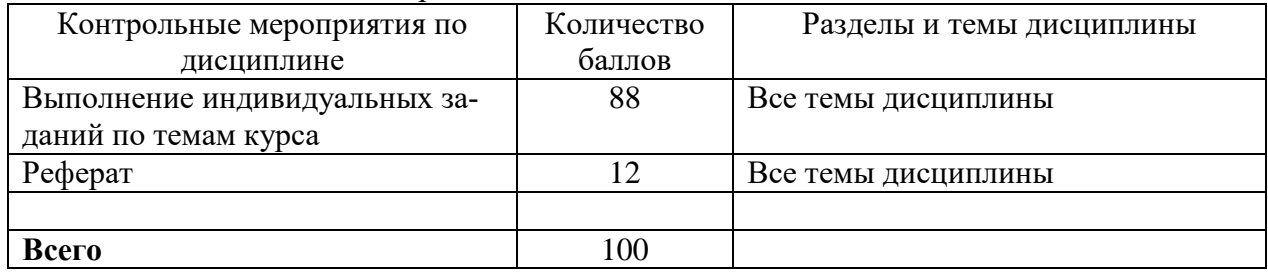

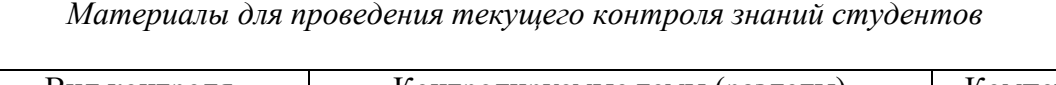

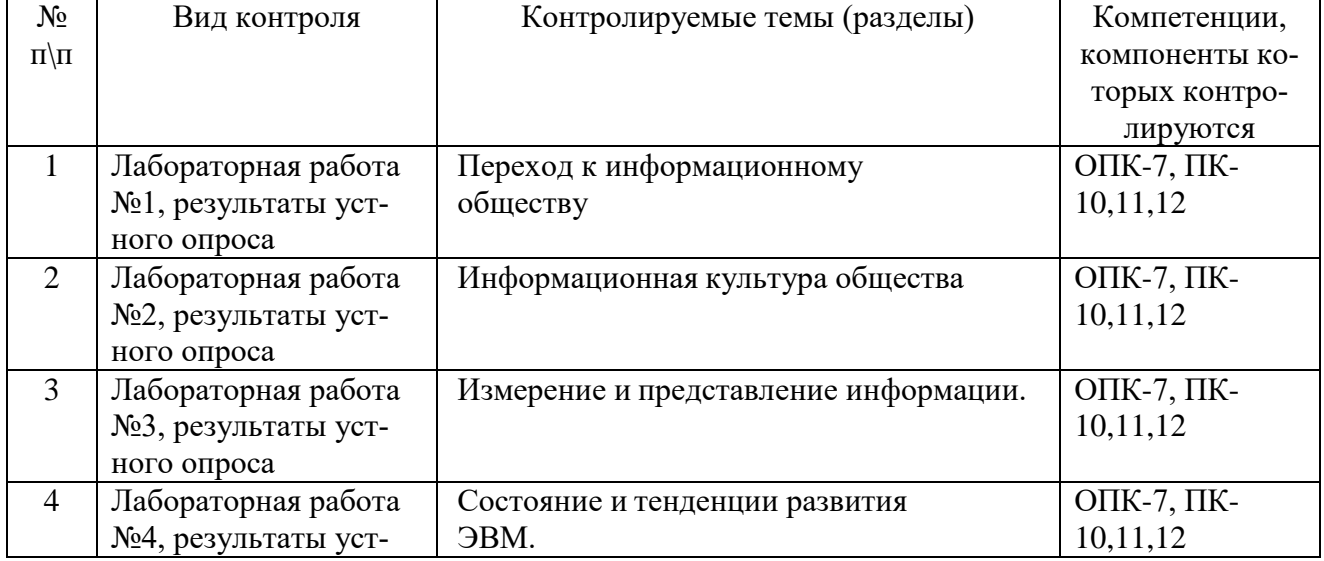

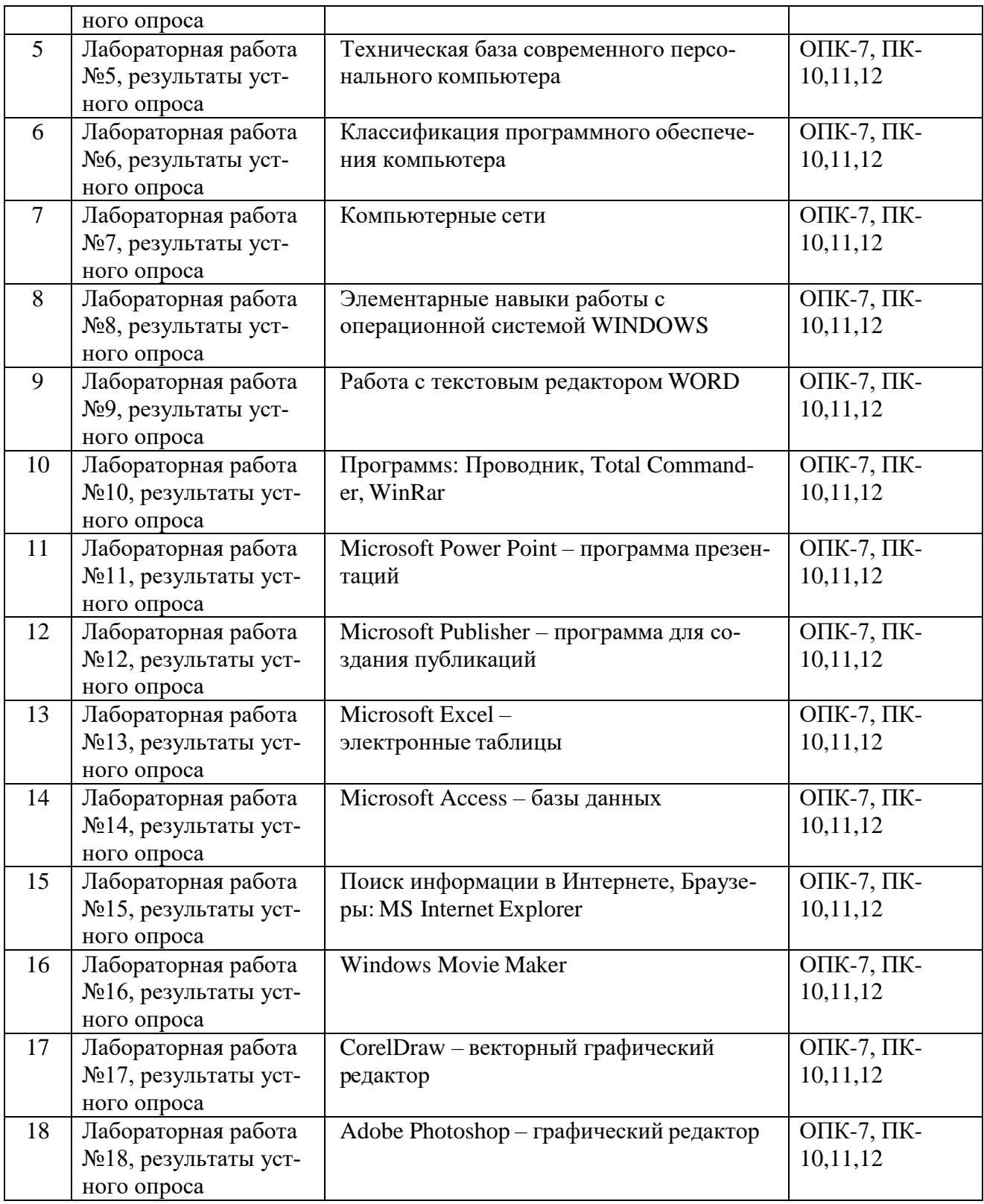

# *Примерная тематика рефератов*

- **1.** Рынок информационных технологий.
- **2.** Современные информационные технологии и интеллектуальные системы. Их использование в менеджменте.
- 3. Системы поддержки принятия решений и их применение в менеджменте.
- 4. Последние события мира телекоммуникаций и информационных технологий.
- 5. ПО для беспроводных локальных сетей.
- 6. Информационные технологии обработки изображений (картография, метео- и т.д.).
- 7. Программное обеспечение, используемое в менеджменте.
- 8. Компьютерные технологии, используемые в менеджменте.
- 9. Web  $-$  лизайн.
- 10. Электронная коммерция.
- 11. 3-D графика и средства компьютерной анимации
- 12. Сервисы глобальных информационных сетей
- 13. Защита информации в Internet
- 14. Компьютерные программы для календарного планирования дел и мероприятий и контроля выполнения (MS Project, MS Outlook, ...), их использование для подготовки управленческих решений на предприятии.

Образцы тестовых и контрольных заданий текущего контроля Образец применяемого теста

1. Отметьте правильный ответ

Microsoft Word - <sub>3TO</sub>:

- текстовый файл
- табличный редактор
- текстовый редактор
- записная книжка
- 2. Отметьте правильный ответ

Открыть Microsoft Word:

- Мой компьютер --->Microsoft Word
- $\Box$  Tyck --->  $\Box$  Theorpammu ---->  $C$ тандартные ---> Microsoft Word
- Пуск ---> Программы ---> Microsoft Word
- Программа не открывается, открываются только документы

3. Отметьте правильный ответ

Создать документ:

- Файл а̀  $\Box$ (Создать)
- $\bullet$  Oкно à Horoe

 $f\left| \mathbf{Q} \right|$ 

• Вставка а Документы

4. Отметьте правильный ответ

Открыть документ:

- Окно ---> Имя файла
- Файл ---> Открыть как
- Пуск ---> Программы ---> Microsoft Word
- Пуск--->Документы

5. Отметьте правильный ответ Закрыть документ:

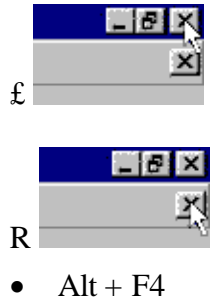

 $f\Box$ 

*6.* Отметьте правильный ответ

Сохранить документ - это:

- придумать имя файла
- записать документ из оперативной памяти на жесткий или гибкий магнитный диск
- нажать на кнопку, на вопрос ответить "Нет"
- записать документ с диска или дискеты в постоянную память

*7.* Отметьте правильный ответ До-

кументы обычно сохраняют:

- на дискете
- в папке "Мои документы"
- на жестком диске
- а затем закрывают

## *8.* Отметьте правильный ответ

Выберите режим просмотра документа, который служит именно для набора текста:

- обычный
- разметка страницы
- веб-документ
- предварительный просмотр

**9**. Отметьте правильный ответ

Что можно регулировать, изменяя этот процент **:**

- масштаб документа на экране
- масштаб документа при печати
- масштаб рисунка в документе
- интенсивность заливки листа

*10.* Отметьте правильный ответ

Непечатаемые знаки:

- не печатаются на принтере
- не отображаются в документе после его сохранения
- показывают измененные места в документе
- показывают места в документе, которые не будут отпечатаны

## *11.* Отметьте правильный ответ

Выберите правильный вариант набора текста:

- Астры, тюльпаны; яблоки
- монитор ,клавиатура, системный блок
- Пойди туда не знаю куда, принеси то не знаю что
- Свинка-золотая щетинка

# 12. Отметьте правильный ответ

Выберите правильный вариант набора текста:

- Часовые окликают: "Кто идет?" "Царевна!"
- "Может ли,-говорит,-быть такая красота?"
- Если клавиша на панели утоплена (как бы вдавлена внутрь), зачем этот режим включен
- "Спроси: куда мы едем? Я добренько скажу"

# 13. Отметьте правильный ответ

Отменить последнее действие:

 $R$ <sup>k</sup>

- $\bullet$  Escape
- $\bullet$  Alt + F4
- $\bullet$  Alt + Delete

14. Отметьте правильный ответ

Как вернуть отмененное действие:

- $f^{-\kappa}$
- $R \approx$
- $\bullet$  F4
- $\mathbf{f}$   $\mathbf{G}$

15. Отметьте правильный ответ Что означает символ:

- нажатие Enter
- нажатие любой другой клавиши, кроме буквенно-цифровых
- отмечает конец строки
- отмечает конец страницы

16. Отметьте правильный ответ

# Для чего используется кнопка ¶:

- для перехода в начало следующей строки
- для включения/выключения режима отображения непечатаемых знаков
- для печати на принтере текста вместе с непечатаемыми знаками
- $\bullet$  вместо нажатия клавиши Enter

17. Программные средства, относящиеся к прикладному программному обеспечению:

- текстовый редактор
- графический редактор
- система программирования Бейсик
- операционная оболочка
- программы упаковщики (архиваторы)

18. Программные средства, относящиеся к прикладному программному обеспечению:

- программа для создания баз данных
- программа для оптимизации дисков
- система программирования C++
- драйверы

19. Программные средства, относящиеся к системному программному обеспечению:

- операционная система
- графические редакторы
- система программирования С++
- утилиты
- программа для работы с электронной почтой

*20.* Программные средства, относящиеся к системному программному обеспечению:

- музыкальный редактор
- антивирусные программы
- операционная оболочка
- программа для создания презентаций
- графические редакторы

*21.* Программные средства, относящиеся к системному программному обеспечению:

- программы-упаковщики (архиваторы)
- электронные таблицы
- программы-игры
- программы для оптимизации дисков
- Система программирования Delphi

*22.* Программы, которые являются операционной системой:

- MS-DOS
- $\bullet$  Linux
- Microsoft Windows
- Microsoft Word
- Microsoft Excel
- *23.* Операционная система это...
	- система, позволяющая выполнять арифметические операции над числами
	- особое устройство, входящее в состав микропроцессора
	- базовый вид программного обеспечения, позволяющий управлять работой всех устройств компьютера и остальных программ
	- другое название двоичной системы cчисления
- *24.* Операционная оболочка это ...
	- программа, которая позволяет выполнять те операции, которые не позволяет выполнять операционная система
		- программа, которая изолирует пользователя от команд операционной системы
		- программа, которая используется для форматирования жесткого диска
		- пластиковый кожух, защищающий от механических повреждений операционную систему

*25.* Общее название программного обеспечения, предназначенного для управления работой компьютера:

- инструментальное
- прикладное
- системное
- операционное

#### 11.3. Оценочные средства для промежуточной аттестации в форме зачета

#### Вопросы к зачету

- 1. Информация. Единицы измерения количества информации.
- 2. Информационные процессы. Хранение, передача и обработка информации.
- 3. Основные этапы инсталляции программного обеспечения.
- 4. Управление как информационный процесс. Замкнутые и разомкнутые системы управления, назначение обратной связи.
- 5. Программы-архиваторы и их назначение.
- 6. Представление информации. Естественные и формальные языки. Двоичное кодирование информации.
- 7. Функциональная схема компьютера (основные устройства, их функции и взаимосвязь). Характеристики современных персональных компьютеров.
- 8. Устройство памяти компьютера. Носители информации (гибкие диски, жесткие диски, диски CD-ROM/R/RW, DVD и др.).
- 9. Программное обеспечение компьютера (системное и прикладное).
- 10. Назначение и состав операционной системы компьютера. Загрузка компьютера
- 11. Файловая система. Папки и файлы. Имя, тип, путь доступа к файлу.
- 12. Представление данных в памяти персонального компьютера (числа, символы, графика, звук).
- 13. Понятие модели. Материальные и информационные модели. Формализация как замена реального объекта его информационной моделью.
- 14. Модели объектов и процессов (графические, вербальные, табличные, математические и др.).
- 15. Понятие алгоритма. Свойства алгоритма. Исполнители алгоритмов (назначение, среда, режим работы, система команд). Компьютер как формальный исполнитель алгоритмов (программ).
- 16. Линейная алгоритмическая конструкция. Команда присваивания. Примеры.
- 17. Алгоритмическая структура «ветвление». Команда ветвления. Примеры полного и неполного ветвления.
- 18. Алгоритмическая структура «цикл». Циклы со счетчиком и циклы по условию.
- 19. Технология решения задач с помощью компьютера (моделирование, формализация, алгоритмизация, программирование). Показать на примере задачи (математической, физической или другой).
- 20. Программные средства и технологии обработки текстовой информации (текстовый редактор, текстовый процессор, редакционно-издательские системы).
- 21. Программные средства и технологии обработки числовой информации (электронные калькуляторы и электронные таблицы).
- 22. Компьютерные вирусы.
- 23. Компьютерная графика. Аппаратные средства (монитор, видеокарта, видеоадаптер, сканер и др.). Программные средства (растровые и векторные графические редакторы, средства деловой графики, программы анимации и др.).
- 24. Технология хранения, поиска и сортировки данных (базы данных, информационные системы). Табличные, иерархические и сетевые базы данных.
- 25. Локальные и глобальные компьютерные сети. Адресация в сетях.
- 26. Глобальная сеть Интернет и ее информационные сервисы (электронная почта, Всемирная паутина, файловые архивы и пр.). Поиск информации.
- 27. Основные этапы в информационном развитии общества. Основные черты информационного общества. Информатизация.

28. Этические и правовые аспекты информационной деятельности. Правовая охрана программ и данных. Защита информации.

#### *Практические задания к зачету*

Практическое задание на поиск информации в глобальной компьютерной сети Интернет.

Инсталляция программы с носителя информации (дискет, дисков СD-RОМ).

Практическое задание на создание архива файлов и раскрытие архива с использованием программы-архиватора.

Разработка алгоритма (программы) построения рисунка.

Определение результата выполнения алгоритма по его блок-схеме или записи на языке программирования.

Создание, преобразование, сохранение, распечатка рисунка в среде растрового графического редактора.

Практическое задание на построение таблицы и графика функции в среде электронных таблиц.

Разработка алгоритма (программы), содержащей команду (оператор) цикла.

Разработка алгоритма (программы), содержащей команду (оператор) ветвления.

Разработка алгоритма (программы) обработки одномерного массива.

Практическое задание с использованием функций минимума, максимума, суммы и др. в среде электронных таблиц.

Определение информационного объема сообщения и представление в различных единицах измерения.

Практическое задание на упорядочение данных в среде электронных таблиц или в среде системы управления базами данных.

Формирование запроса на поиск данных в среде системы управления базами данных.

Задача на определение количества информации и преобразование единиц измерения количества информации.

Составление таблицы истинности для логической функции, содержащей операции: отрицание, дизъюнкция и конъюнкция.

Вычисление арифметического выражения с данными, представленными в десятичной, двоичной, восьмеричной и шестнадцатеричной системах счисления.

Исследование дискет на наличие вируса с помощью антивирусной программы.

Практическое задание по работе с электронной почтой (в локальной или глобальной компьютерной сети).

Работа с папками и файлами (переименование, копирование, удаление, поиск) в среде операционной системы.

Создание, редактирование, форматирование, сохранение и распечатка таблицы в среде текстового редактора.

Разработка мультимедийной презентации на свободную тему.

Создание, редактирование, форматирование, сохранение и распечатка текстового документа в среде текстового редактора.

## *Шкала соответствия балло-рейтинговой системы оценок и академической оценки, утвержденная Ученым советом ИСН*

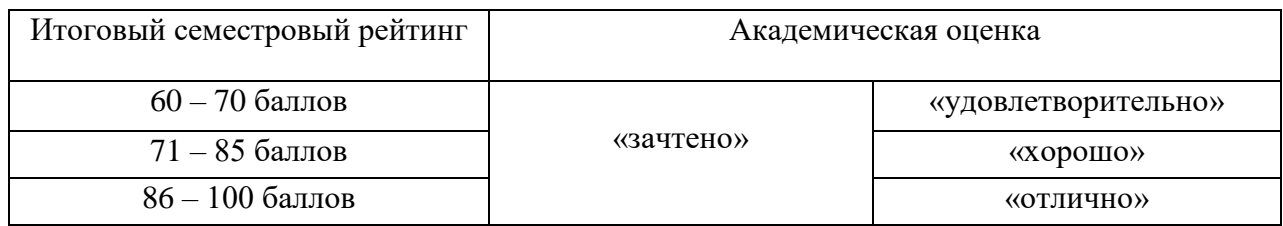

#### **11.4. Оценка сформированности компетенций**

Из раздела 6 данной рабочей программы следует, что достижение и измерение уровней сформированности заявленных компетенций обеспечивается:

ОПК-7, ПК-10,11,12 – все темы, лабораторные работы, реферат, оцениваемые в рамках дисциплины до 100 баллов.

Итоговая оценка сформированности компетенций **ОПК-7, ПК-10, 11, 12** в части дисциплины определяется по стобалльной итоговой оценке по дисциплине:

60-85 баллов – базовый (пороговый) уровень;

86-100 баллов – повышенный (продвинутый) уровень.

#### **Разработчик:**

Канд. физико-матем. н., доцент Н.В. Деренко

Программа рассмотрена на заседании кафедры культурологии и управления социальными процессами 29 мая 2020 г., протокол № 10.

Заведующий кафедрой, доцент Н.В.Деренко

#### **Сведения о переутверждении «Рабочей программы дисциплины» на очередной учебный год и регистрации изменений:**

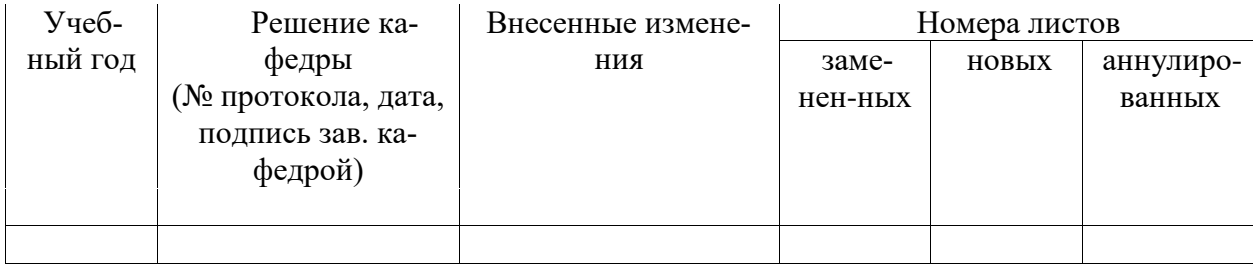

**Настоящая программа не может быть воспроизведена ни в какой форме без предварительного письменного разрешения кафедры-разработчика программы.**